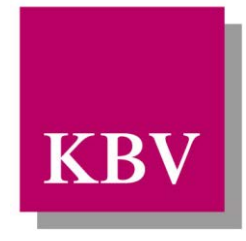

# Kassenärztliche Bundesvereinigung

Körperschaft des öffentlichen Rechts

# *IT in der Arztpraxis*

# *Anforderungskatalog QS Molekulargenetik*

<span id="page-0-0"></span>[KBV\_ITA\_VGEX\_Anforderungskatalog\_QSMG]

Dezernat Digitalisierung und IT

10623 Berlin, Herbert-Lewin-Platz 2

Kassenärztliche Bundesvereinigung

Version 1.14 Datum: 14.02.2019 Kennzeichnung: Öffentlich Status: In Kraft

<span id="page-1-0"></span>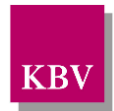

## DOKUMENTENHISTORIE

#### Die Änderungen vom 07.05.2018 treten zum 15.10.2019 in Kraft.

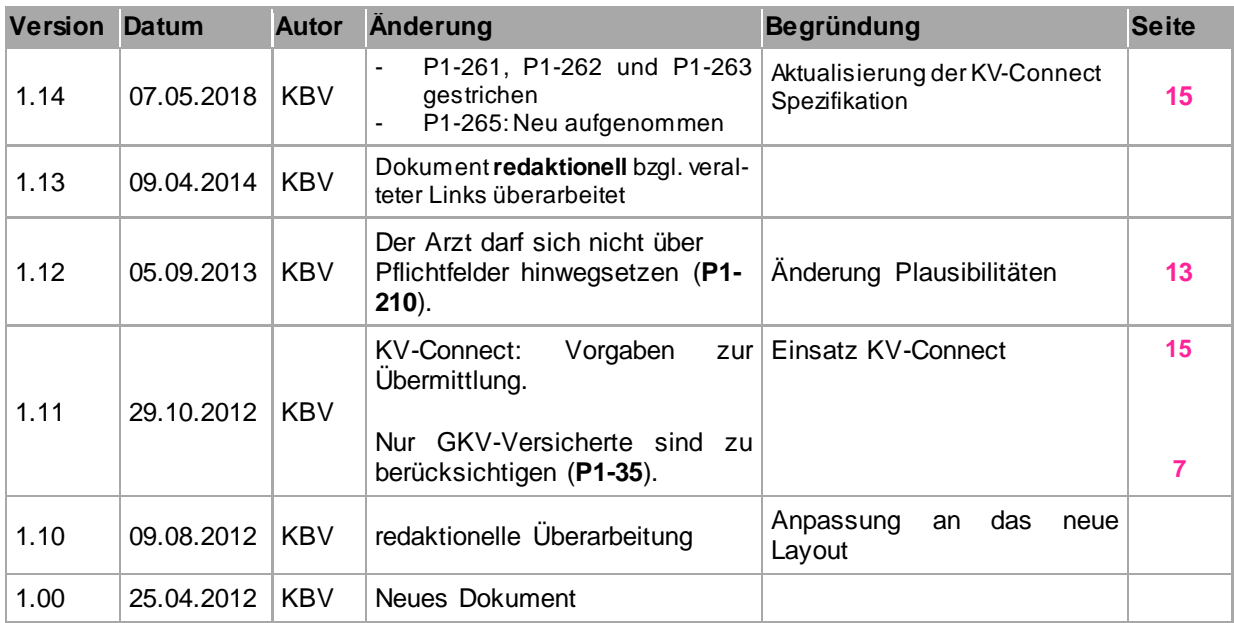

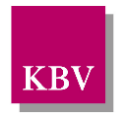

## <span id="page-2-0"></span>INHALTSVERZEICHNIS

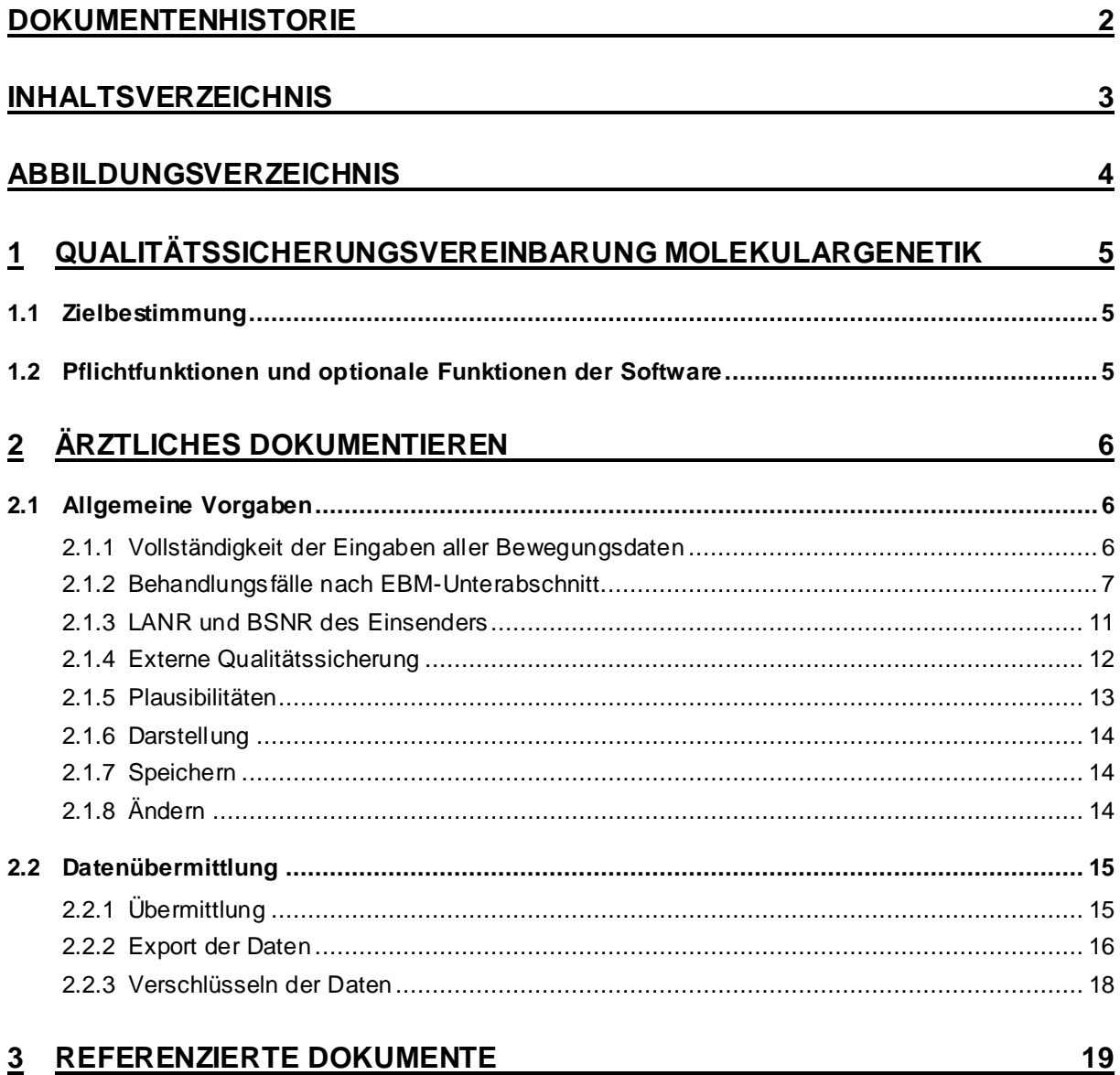

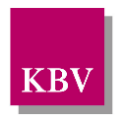

## <span id="page-3-0"></span>**ABBILDUNGSVERZEICHNIS**

**ABBILDUNG 1: BERICHTSZEITRÄUME**[................................................................................................................................................](#page-5-3) 6

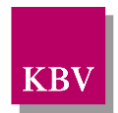

# <span id="page-4-0"></span>**1 Qualitätssicherungsvereinbarung Molekulargenetik**

## <span id="page-4-1"></span>**1.1 Zielbestimmung**

Dieser Anforderungskatalog gilt für Software, welche im Rahmen der Qualitätssicherungsvereinbarung Molekulargenetik [\[1\]](#page-18-1) eingesetzt wird. Es wird eine betriebsstättenbezogene Jahresstatistik der molekulargenetischen Untersuchungen an die zuständige Datenannahmestelle übermittelt.

Die Anwender sollen durch das Softwareprodukt in die Lage versetzt werden:

- die molekulargenetische Jahresstatistik korrekt zu dokumentieren sowie
- den jährlichen Datentransfer an die Datenannahmestelle zu realisieren.

## <span id="page-4-2"></span>**1.2 Pflichtfunktionen und optionale Funktionen der Software**

Um die Anforderungen an eine Anwendungssoftware zu beschreiben, werden zwei Kategorien zur Anforderungsbeschreibung verwendet. Dies sind zum einen Pflichtfunktionen und daneben optionale Funktionen.

**Pflichtfunktionen** müssen in der Anwendungssoftware implementiert sein.

**Optionale Funktionen** können implementiert werden, wenn alle genannten Bedingungen zu dieser Funktion erfüllt sind.

Die Realisierung aller Pflichtfunktionen sowie der implementierten optionalen Funktionen ist im Rahmen des Gutachterverfahrens nachzuweisen.

#### **Vorschriftsmäßigkeit**

Geprüft wird vertragskonformes Funktionieren des Dokumentationsprogramms im Sinne der gültigen Dokumentationsvorschriften.

#### **Erläuterung der Funktionsdarstellung**

Die in diesem Dokument beschriebenen Funktionen werden durchnummeriert. Dabei folgt die Nummerierung der hier dargestellten Syntax, welche eine evtl. erforderliche Kommunikation über die Funktionen erleichtert.

Pflichtfunktionen sind wie folgt gekennzeichnet:

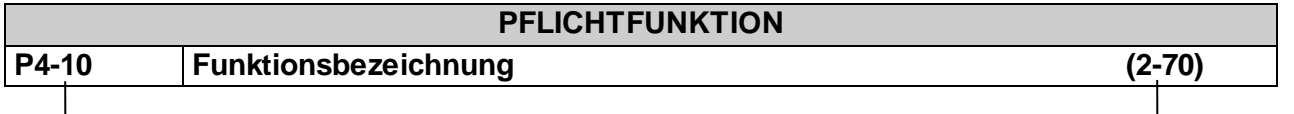

Ident-Nummer einer Pflichtfunktion Ident-Nummer einer älteren Version

Optionale Funktionen sind wie folgt gekennzeichnet:

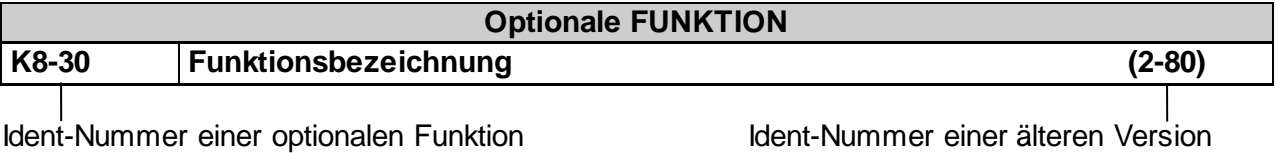

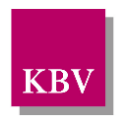

## <span id="page-5-0"></span>**2 Ärztliches Dokumentieren**

## <span id="page-5-1"></span>**2.1 Allgemeine Vorgaben**

#### <span id="page-5-2"></span>**2.1.1 Vollständigkeit der Eingaben aller Bewegungsdaten**

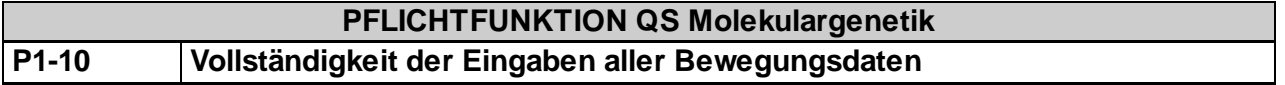

Die Bedieneroberfläche der Software muss eine lückenlose und korrekte Eingabe aller relevanten Bewegungsdaten bzgl. der Molekulargenetischen Jahresstatistik ermöglichen.

Die in der Schnittstellenbeschreibung QS Molekulargenetik [\[KBV\\_ITA\\_VGEX\\_Schnittstelle\\_QSMG\]](#page-18-2) festgelegten Datenelemente müssen vollständig erfassbar sein.

<span id="page-5-4"></span>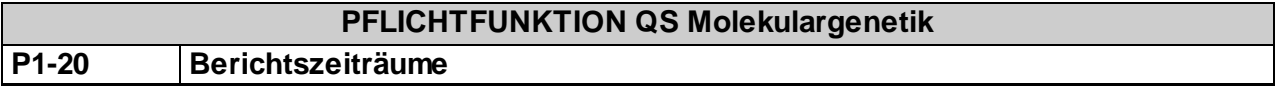

Die Behandlungsfälle werden erstmals vom 01.04.2012 - 31.12.2012 erfasst, danach jährlich vom 01.01.-31.12. des Untersuchungsjahres.

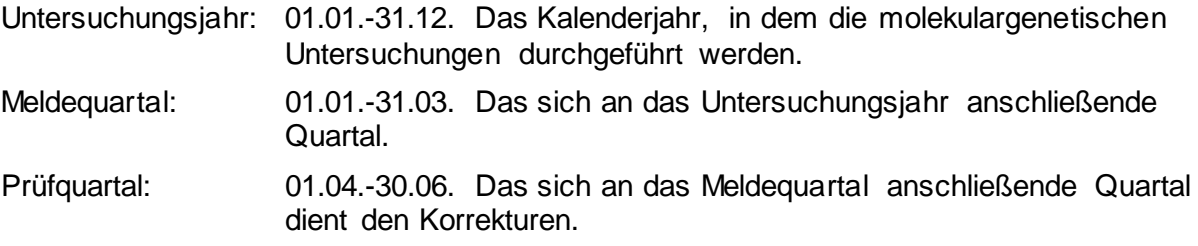

<span id="page-5-3"></span>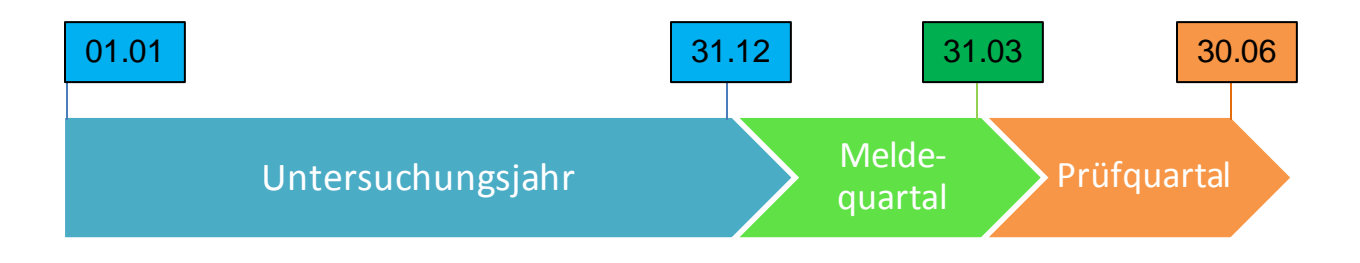

**Abbildung 1: Berichtszeiträume**

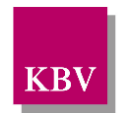

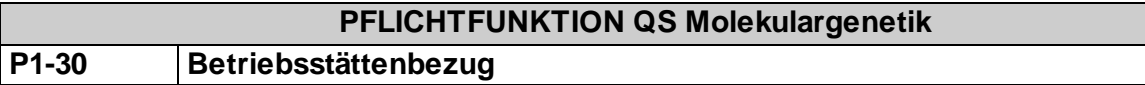

Die Jahresstatistik QS Molekulargenetik umfasst Daten einer Betriebsstätte. D.h. arbeiten mehrere Ärzte in einer Gemeinschaftspraxis, enthält die Statistik aufsummiert alle Behandlungsfälle nach EBM-Abschnitt (s. P1-40) von allen Ärzten dieser Betriebsstätte. Pro Betriebstätte ist nur eine Jahresstatistik möglich.

Arbeitet ein Arzt in mehreren Betriebsstätten, ist die Jahresstatistik weiterhin nur pro Betriebsstätte zu erstellen. So ist auch für jede Nebenbetriebsstätte eine separate Jahresstatistik erforderlich.

Die Betriebsstättennummer (BSNR) und die lebenslange Arztnummer (LANR) des Anwenders sind zu erfassen und in der Jahresstatistik anzuzeigen.

<span id="page-6-0"></span>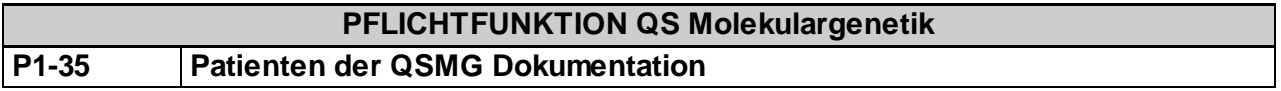

Für die Dokumentation der QS Molekulargenetik werden nur Patienten der gesetzlichen Krankenversicherung berücksichtigt.

#### <span id="page-6-1"></span>**2.1.2 Behandlungsfälle nach EBM-Unterabschnitt**

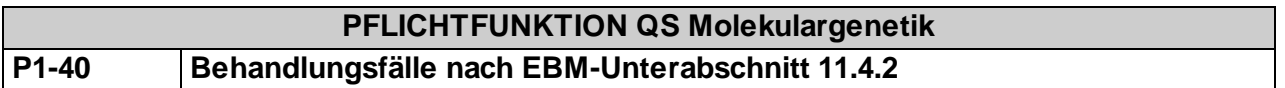

Es werden nur abgeschlossene Behandlungsfälle berücksichtigt, für die mind. eine Leistung aus dem EBM Unterabschnitt 11.4.2 erbracht wurde und zu denen ein Endbefund vorliegt, vgl.: Ausfüllhinweise [\[KBV\\_ITA\\_AHEX\\_Ausfuellhinweise\\_QSMG\].](#page-18-3) Ein Behandlungsfall ist definiert gemäß dem Bundesmantelvertrag Ärzte (BMV-Ä).

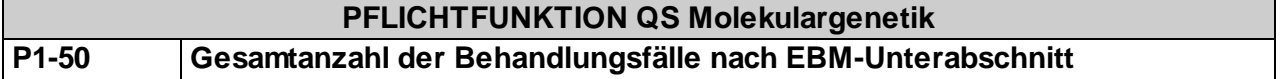

Die Anzahl aller Behandlungsfälle (mit mind. einer Leistung aus dem EBM Unterabschnitt 11.4.2) ist für die Betriebsstätte zu berechnen und in der Jahresstatistik anzuzeigen.

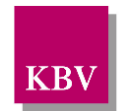

## **PFLICHTFUNKTION QS Molekulargenetik P1-60 Art der Fragestellung je Behandlungsfall**

Die Art der Fragestellung zum Behandlungsfall ist zu erfassen. Die Anzahl der Behandlungsfälle differenziert nach Art der Fragestellung ist zu bilden, wie es in der Berechnungsvorschrift [\[KBV\\_ITA\\_VGEX\\_Plausi\\_QSMG\]](#page-18-4) vorgegeben ist. Die jeweilige Anzahl ist in der Jahresstatistik anzuzeigen.

Ein Behandlungsfall kann folgende Arten der Fragestellung haben:

- diagnostische Fragestellung
- prädiktive Fragestellung
- vorgeburtliche Fragestellung

Die unterschiedlichen Fragestellungen sind in den Ausfüllhinweisen beschrieben [\[KBV\\_ITA\\_AHEX\\_Ausfuellhinweise\\_QSMG\].](#page-18-3) Liegen mehrere Behandlungen (Überweisungsscheine) zu einem Fall vor, ist dennoch nur eine Art der Fragestellung möglich.

Beispiel:

20 Behandlungsfälle mit diagnostischer Fragestellung.

40 Behandlungsfälle mit prädiktiver Fragestellung.

50 Behandlungsfälle mit vorgeburtlicher Fragestellung.

Beispiel 1 Art der Fragestellung

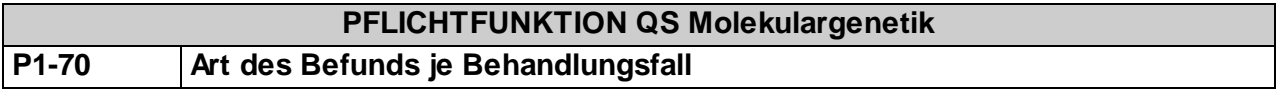

Die Art des Befundes zum Behandlungsfall ist zu erfassen. Die Anzahl der Befunde differenziert nach der Art der Fragestellung des Behandlungsfalles und nach der Art des Befundes ist in der Jahresstatistik anzuzeigen.

Es existieren verschiedene Befunde. Es gibt jedoch nur einen Befund im Sinne der Fragestellung, dieser Befund kann folgende Arten des Befundes haben:

- pathologischer Befund
- unauffälliger Befund
- nicht beurteilbarer Befund

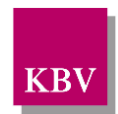

Die unterscheidenden Befunde sind in den Ausfüllhinweisen beschrieben [\[KBV\\_ITA\\_AHEX\\_Ausfuellhinweise\\_QSMG\].](#page-18-3) Beispiel:

60 Behandlungsfälle mit diag. Fragestellung, davon 20 mit pathologischem Befund 60 Behandlungsfälle mit diag. Fragestellung, davon 10 mit unauffälligem Befund 60 Behandlungsfälle mit diag. Fragestellung, davon 30 mit nicht beurteilbarem Befund

70 Behandlungsfälle mit präd. Fragestellung, davon 40 mit pathologischem Befund 70 Behandlungsfälle mit präd. Fragestellung, davon 20 mit unauffälligem Befund 70 Behandlungsfälle mit präd. Fragestellung, davon 10 mit nicht beurteilbarem Befund

210 Behandlungsfälle mit vorgeb. Fragestellung, davon 60 mit pathologischem Befund 210 Behandlungsfälle mit vorgeb. Fragestellung, davon 80 mit unauffälligem Befund 210 Behandlungsfälle mit vorgeb. Fragestellung, davon 70 mit nicht beurteilbarem Befund

Beispiel 2 Art des Befunds

## **PFLICHTFUNKTION QS Molekulargenetik P1-80 Anzahl der Leistungen je GOP**

Die durchgeführten Leistungen (nach EBM Unterabschnitt 11.4.2) werden je GOP aufsummiert. Die Anzahl ist je GOP in der Jahresstatistik anzuzeigen.

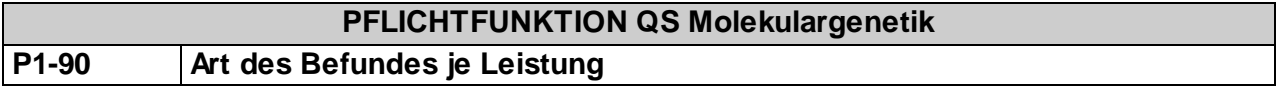

Die Art des Befundes zur der durchgeführten Leistung ist zu erfassen. Je Untersuchung ist die Anzahl der Befunde differenziert nach der Art des Befundes zu bilden. Die jeweilige Anzahl ist in der Jahresstatistik anzuzeigen.

Eine durchgeführte Leistung (nach EBM Unterabschnitt 11.4.2) kann im Sinne der einzelnen Analyse folgende Arten des Befundes haben:

- pathologischer Befund
- unauffälliger Befund
- nicht beurteilbarer Befund

Die zu unterscheidenden Befunde sind in den Ausfüllhinweisen beschrieben [\[KBV\\_ITA\\_AHEX\\_Ausfuellhinweise\\_QSMG\].](#page-18-3) 

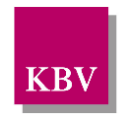

## **PFLICHTFUNKTION QS Molekulargenetik P1-100 Quotient differenziert nach Art des Befundes**

Für jede Art des Befundes im Sinne der Fragestellung ist ein Quotient zu berechnen. Der Quotient wird aus folgenden zwei Größen gebildet:

Quotient 1:

Die Anzahl der Leistungen (GOPs) bei Behandlungsfällen mit pathologischem Befund Die Anzahl der Behandlungsfälle mit pathologischem Befund

Quotient 2:

Die Anzahl der Leistungen (GOPs) bei Behandlungsfällen mit unauffälligem Befund

Die Anzahl der Behandlungsfälle mit unauffälligem Befund

Quotient 3:

Die Anzahl der Leistungen (GOPs) bei Behandlungsfällen mit nicht beurteilbarem Befund Die Anzahl der Behandlungsfälle mit nicht beurteilbarem Befund

Die Zähler und Nenner, sowie die errechneten Quotienten sind in der Jahresstatistik anzuzeigen.

Beispiel

Es gibt 25 Behandlungsfälle mit pathologischem Befund. Bei diesen Behandlungsfällen wurden 50 GOPs abgerechnet. Quotient1: 50 / 25 = 2

Es gibt 10 Behandlungsfälle mit unauffälligem Befund. Bei diesen Behandlungsfällen wurden 30 GOPs abgerechnet. Quotient2:  $30/10 = 3$ 

Es gibt 20 Behandlungsfälle mit nicht beurteilbarem Befund. Bei diesen Behandlungsfällen wurden 50 GOPs abgerechnet. Quotient3: 50 / 20 = 2,5

Beispiel 3 Quotient differenziert nach Art des Befundes

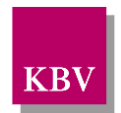

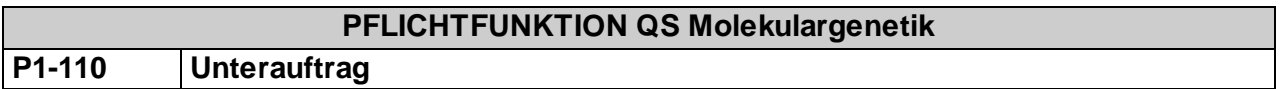

Wurde mindestens ein Unterauftrag (Überweisung) für einen Behandlungsfall erstellt, ist dies zu erfassen und die Gesamtanzahl der Behandlungsfälle mit erteiltem Unterauftrag in der Jahresstatistik anzuzeigen.

#### <span id="page-10-0"></span>**2.1.3 LANR und BSNR des Einsenders**

## **PFLICHTFUNKTION QS Molekulargenetik P1-120 LANR des Einsenders**

Die lebenslange Arztnummer (LANR) des Einsenders (nach Muster 10 und 10a), der die Proben zur genetischen Analyse geschickt hat, ist je Behandlungsfall zu erfassen. Wenn kein Einsender existiert, dann ist das Feld optional.

Die Definition des Einsenders ist in den Ausfüllhinweisen [\[KBV\\_ITA\\_AHEX\\_Ausfuellhinweise\\_QSMG\]](#page-18-3) definiert.

Die Anzahl der erfassten Einsender - LANRs ist zu ermitteln, wobei nur die unterschiedlichen LANRs berücksichtigt werden. D.h. identische LANRs werden somit nur einmal gezählt. Die Anzahl ist in der Jahresstatistik anzuzeigen.

## **PFLICHTFUNKTION QS Molekulargenetik P1-130 BSNR des Einsenders**

Die Betriebsstättennummer (BSNR) des Einsenders (nach Muster 10 und 10a), der die Proben zur genetischen Analyse geschickt hat, ist pro Behandlungsfall zu erfassen. Wenn kein Einsender existiert, dann ist das Feld optional.

Die Definition des Einsenders ist in den Ausfüllhinweisen [\[KBV\\_ITA\\_AHEX\\_Ausfuellhinweise\\_QSMG\]](#page-18-3) beschrieben.

Die Anzahl der erfassten Einsender - BSNRn ist zu bilden, wobei nur die unterschiedlichen BSNRn berücksichtigt werden. D.h. identische BSNRs werden somit nur einmal gezählt. Die Anzahl ist in der Jahresstatistik anzuzeigen.

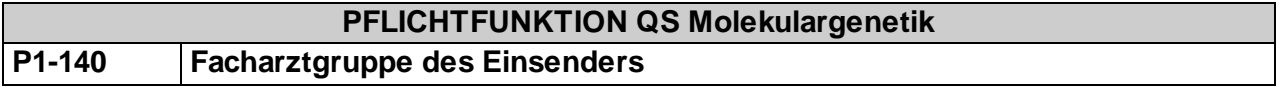

Aus der erfassten LANR des Einsenders (nach Muster 10 und 10a) je Behandlungsfall wird die Facharztgruppe (8-9 Stelle der LANR) ermittelt. Die Anzahl der Einsendungen differenziert nach Facharztgruppe ist in der Jahresstatistik anzuzeigen.

Für die visuelle Darstellung beim Arzt wird die 8.-9.-Stelle der LANR gemäß der Tabelle [\[2\]](#page-18-5) gemappt.

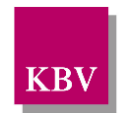

## **PFLICHTFUNKTION QS Molekulargenetik P1-150 Facharztgruppe des Einsenders je GOP > 150**

Für jede Leistung (GOP), die > 150-mal durchgeführt wurde, ist nur für diese Leistung die Anzahl der Einsendungen differenziert nach Facharztgruppe zu bilden und in der Jahresstatistik anzuzeigen.

Für die Anzeige der Facharztgruppe im PVS wird dem Anwender die 8.-9.-Stelle der LANR gemäß der Tabelle [\[2\]](#page-18-5) gemappt.

#### <span id="page-11-0"></span>**2.1.4 Externe Qualitätssicherung**

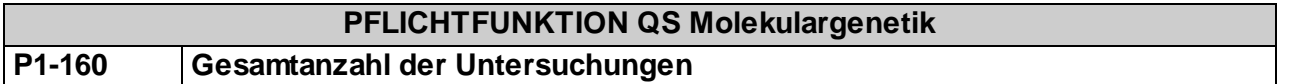

Ärzte sind verpflichtet an externen Qualitätssicherungsmaßnahmen teilzunehmen. Jede ringversuchspflichtige Untersuchung und die Anzahl der Teilnahmehäufigkeit für jede Untersuchung in dem Jahr ist zu erfassen.

Das Produkt der beiden Größen ist zu bilden und die Summe der Produkte ist zu erstellen. Die Summe ist in der Jahresstatistik anzuzeigen.

Beispiel

Untersuchung: BRCA1 Teilnahmehäufigkeit: 2x

Untersuchung: FraX Teilnahmehäufigkeit: 1x

 $Gesamtanzahl = 3$ 

Beispiel 4 Gesamtanzahl der Untersuchungen

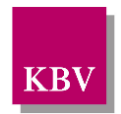

## **PFLICHTFUNKTION QS Molekulargenetik P1-170 Gesamtanzahl der Zertifikate**

Für jede Untersuchung ist die Anzahl der erteilten Zertifikate [\[3\]](#page-18-6) in dem Jahr zu erfassen.

Die Summe über das Produkt aus ringversuchspflichtiger Untersuchung und erteilter Zertifikate im Jahr ist zu erstellen. Die Summe ist in der Jahresstatistik anzuzeigen.

Beispiel

Untersuchung: BRCA1 Zertifikate: 2x

Untersuchung: FraX Zertifikate: 2x

 $Gesamtanzahl = 4$ 

Beispiel 5 Gesamtanzahl der Zertifikate

#### <span id="page-12-1"></span>**2.1.5 Plausibilitäten**

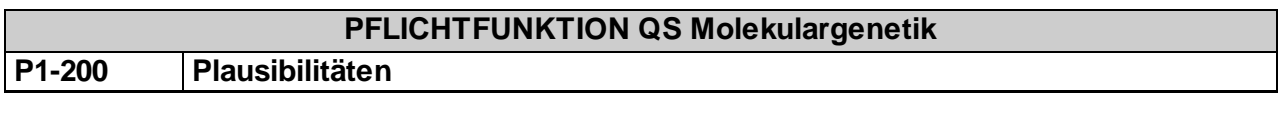

Die erstellte Jahresstatistik muss den vorgegebenen Plausibilitäten [\[KBV\\_ITA\\_VGEX\\_Plausi\\_QSMG\]](#page-18-4) entsprechen.

<span id="page-12-0"></span>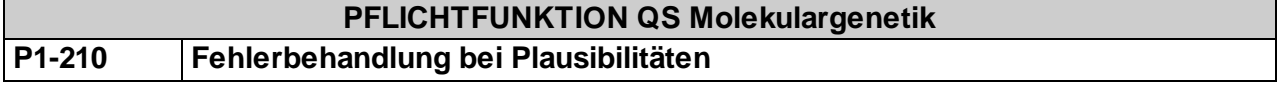

Die Jahresstatistik wird gegen die Plausibilitäte[n \[KBV\\_ITA\\_VGEX\\_Plausi\\_QSMG\]](#page-18-4) geprüft und Warnungen und ggf. Fehlermeldungen werden dem Anwender angezeigt.

Das Einreichen einer unvollständigen (nicht alle Felder wurden gefüllt) und/oder nicht plausiblen und/oder nicht validen Dokumentation an die Datenannahmestelle kann vom Anwender somit nur nach entsprechender Kenntnisnahme durchgeführt werden.

Eine Ausnahme bilden die Pflichtfelder, welche immer ausgefüllt werden müssen. Bedingte Pflichtfelder hingegen sind optional, d.h. der Anwender kann sich über Warnungen zu diesen Feldern hinwegsetzen.

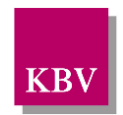

## **PFLICHTFUNKTION QS Molekulargenetik P1-220 Behandlungsfälle ohne Art des Befundes**

Liegen im Untersuchungsjahr Behandlungsfälle vor, zu denen kein Befund im Sinne der Fragestellung (s P1-70) dokumentiert wurde, ist der Anwender darauf hinzuweisen.

#### <span id="page-13-0"></span>**2.1.6 Darstellung**

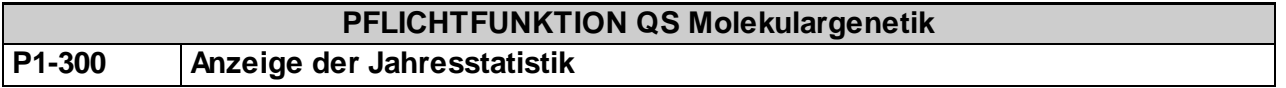

Der Anwender muss die Möglichkeit haben die generierte Jahresstatistik anzuschauen.

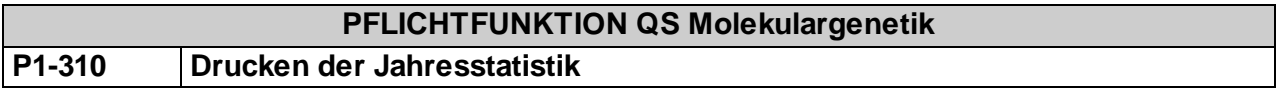

Der Anwender muss die Möglichkeit haben die generierte Jahresstatistik auszudrucken.

#### <span id="page-13-1"></span>**2.1.7 Speichern**

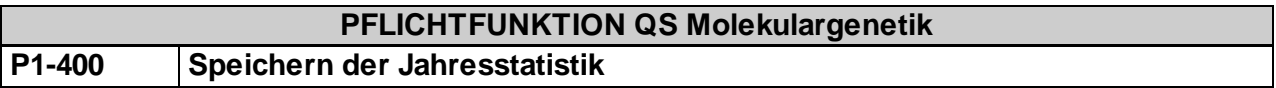

Das System muss sicherstellen, dass der Anwender auch unvollständige oder fehlerhafte Daten zur Jahresstatistik speichern kann. Ein späterer Abruf dieser Daten zur nachträglichen Bearbeitung muss dem Anwender bis Ende des Prüfquartals ermöglicht werden.

## <span id="page-13-2"></span>**2.1.8 Ändern**

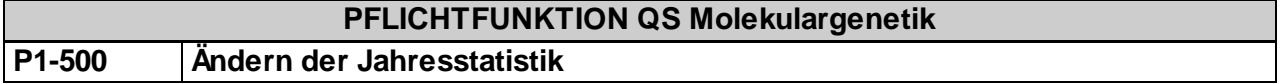

Das System muss sicherstellen, dass der Anwender alle Daten zur Jahresstatistik bis Ende des Prüfquartals ändern kann.

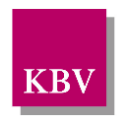

# <span id="page-14-2"></span>**2.2 Datenübermittlung**

## <span id="page-14-0"></span>**2.2.1 Übermittlung**

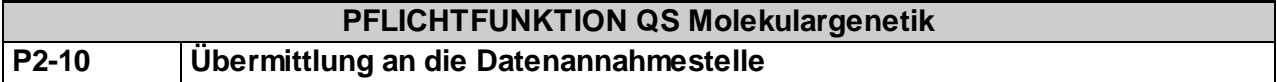

Die Jahresstatistik ist im Meldequartal an die Datenannahmestelle zu übermitteln. Die Statistik muss dabei bis zum 31.03. (Ende des Meldequartals) bei der Datenannahmestelle vorliegen. Der Anwender kann anschließend bis zum 30.06. (Ende des Prüfquartals) auf Aufforderung der KV veränderte und überarbeitete Daten an die Datenannahmestelle senden.

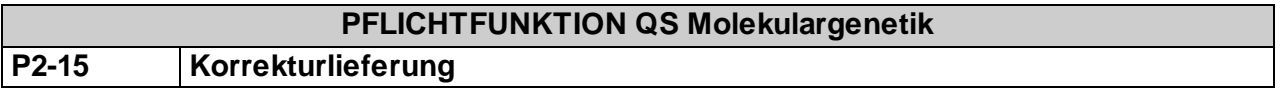

Erfolgt eine Korrektur eines bereits versendeten Datensatzes durch den Arzt muss dies in der elektronischen Dokumentation gemäß der Schnittstellenbeschreibung [\[KBV\\_ITA\\_VGEX\\_Schnittstelle\\_QSMG\]](#page-18-2) kenntlich gemacht werden.

<span id="page-14-1"></span>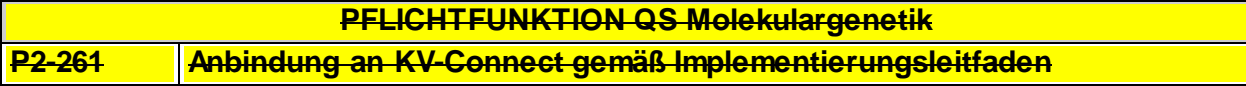

Das Primärsystem muss KV-Connect gemäß der Spezifikation im mitgeltenden Dokument [\[4\]](#page-18-7) "Anbindung an KV-CONNECT" anbinden. Es ist eine der Alternativen gemäß dieser Spezifikation zu erfüllen.

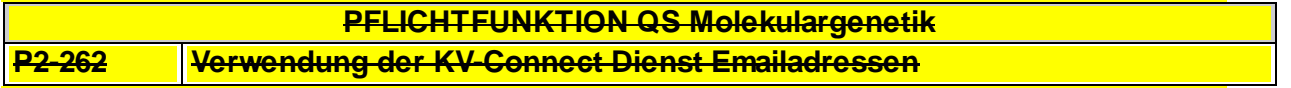

Das Primärsystem muss die KV-Connect Dienst Email Adressen [\[6](#page-18-8)] als Zieladressen für die Einlieferung gemäß Schnittstelle [\[5\]](#page-18-9) verwenden. Für die QS Molekulargenetik ist der Dienst QSMG zu verwenden und die Dateien sind an die hinterlegte Email-Adresse zu senden (z.B. für QSMG Datenannahmestelle der KBV [74@kv-safenet.de\)](mailto:74@kv-safenet.de).

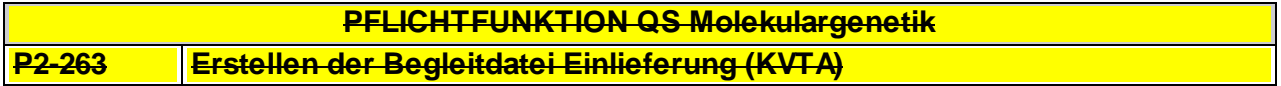

Gemäß der Vereinbarung zu KV-Connect und 1-Click Abrechnung ist ein Begleitdokument zu erstellen, das die Informationen zu der Lieferung beinhaltet. Hier stehen insbesondere Informationen, welche Dateien mit KV-Connect übermittelt wurden und welchen Dokumentationstyp (QSMG) sie haben.

Die Begleitdatei ist gemäß der Schnittstellenbeschreibung [\[7\]](#page-18-10) zu erstellen und mittels Connect zu senden.

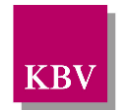

**PFLICHTFUNKTION QS Molekulargenetik**

**P1-265 QSMG auf Basis von KV-Connect**

Die Software muss dem Anwender eine Funktion für die Übertragung der QSMG-Dokumentationen auf Basis von KV-Connect bereitstellen.

#### **Begründung:**

Zum 01.10.2018 besteht eine verbindliche Umsetzungspflicht der PVS zur Unterstützung bei der Einreichung der QSMG-Dokumentation auf Basis von KV-Connect.

#### **Akzeptanzkriterium:**

- (1) Die Software stellt dem Anwender ab dem vierten Quartals 2018 die Funktionen gemäß der folgenden Anforderungsdokumente bereit:
	- "Spezifikation KV-Connect Anwendungsdienst "eDokumentation" mit KV-Connect" in der stets aktuellen Version [\[Spezifikation\\_eDoku\]](#page-18-11)
	- "KV-Connect Anbindung an KV-Connect" in der stets aktuellen Version [Anbindung KV Connect]

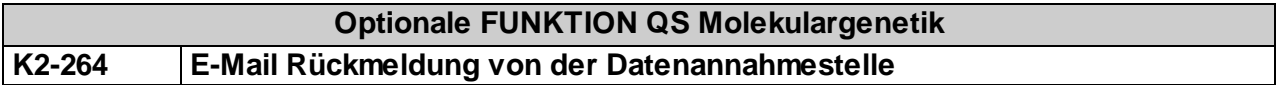

Die Rückmeldung zum Import-Status von der Datenannahmestelle erfolgt über den E-Mail-Versand. Beim Importieren wird die Verordnungs-Datei geprüft und eine E-Mail mit dem Import-Status und ggf. Fehlermeldungen wird erstellt.

Es sind folgende Import-Status möglich:

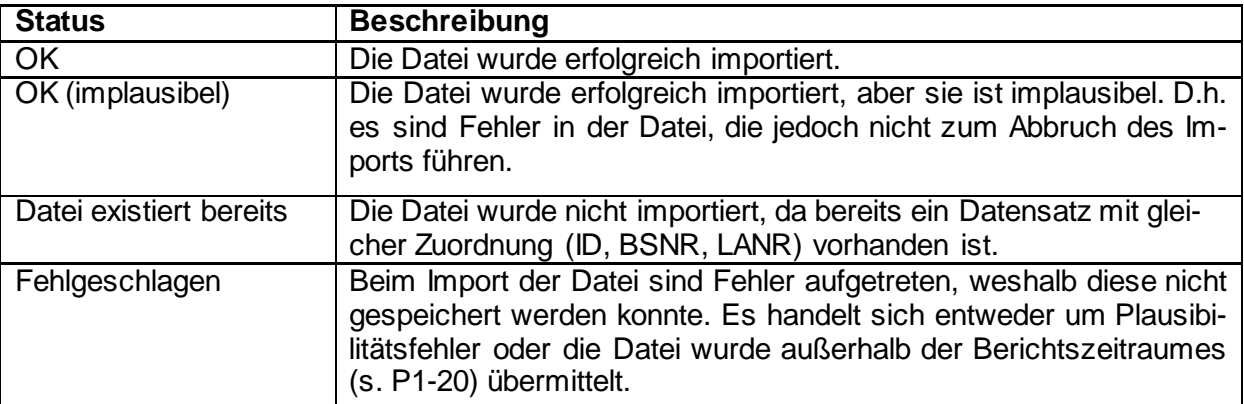

Die E-Mail mit der Rückmeldung wird an die Absender-Adresse geschickt, von der aus der Anwender (Arzt) die exportierten Dateien über KV-Connect übermittelt hat.

Das PVS kann diese Rückmeldungs-Mail in geeigneter Weise dem Anwender anzeigen.

#### <span id="page-15-0"></span>**2.2.2 Export der Daten**

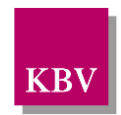

## **PFLICHTFUNKTION QS Molekulargenetik P2-60 Korrekter Datenexport**

Das System muss

- a) die festgelegten Datenelemente vollständig nach Vorgabe der Schnittstellenbeschreibung [\[KBV\\_ITA\\_VGEX\\_Schnittstelle\\_QSMG\]](#page-18-2) exportieren,
- b) die Daten nach den i[n \[KBV\\_ITA\\_VGEX\\_XML-Schnittstellen\]](#page-18-13) beschriebenen Vorgaben für den Export vorbereiten,
- c) sicherstellen, dass die vom Anwender einzureichende Datenlieferung nur aus dem Datenarchiv QS Molekulargenetik und der KV-Connect Begleitdatei besteht,
- d) exportierte Datensätze innerhalb des Systems kennzeichnen und
- e) den Pfad zur Exportdatei dem Anwender bekannt machen.

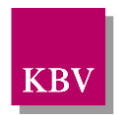

### <span id="page-17-0"></span>**2.2.3 Verschlüsseln der Daten**

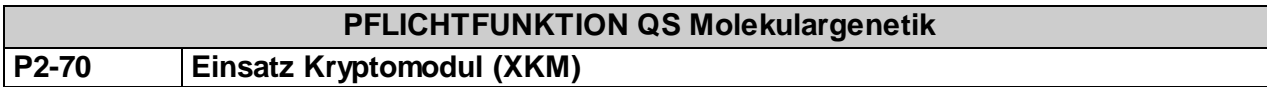

Vor Fertigstellung des vom Anwender einzureichenden Datenträgers ist das Dokumentationsarchiv in der Gesamtheit mit dem KBV-Kryptomodul (XKM) unter Nutzung des öffentlichen Schlüssels zur QS-MG-Datenverschlüsselung (Oeffentlich\_QSMG\_Vxy.key) zu verschlüsseln.

Welche Form der Datenübertragung gewählt wird, ist für den Einsatz des XKM nicht relevant. Es muss bei allen Datenübertragungen eingesetzt werden. Nähere Erläuterungen zur Funktion und Anwendung des XKM sind i[n \[KBV\\_ITA\\_AHEX\\_Handbuch\\_Kryptomodul\]](#page-18-14) nachzulesen.

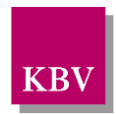

# <span id="page-18-0"></span>**3 Referenzierte Dokumente**

<span id="page-18-14"></span><span id="page-18-13"></span><span id="page-18-12"></span><span id="page-18-11"></span><span id="page-18-10"></span><span id="page-18-9"></span><span id="page-18-8"></span><span id="page-18-7"></span><span id="page-18-6"></span><span id="page-18-5"></span><span id="page-18-4"></span><span id="page-18-3"></span><span id="page-18-2"></span><span id="page-18-1"></span>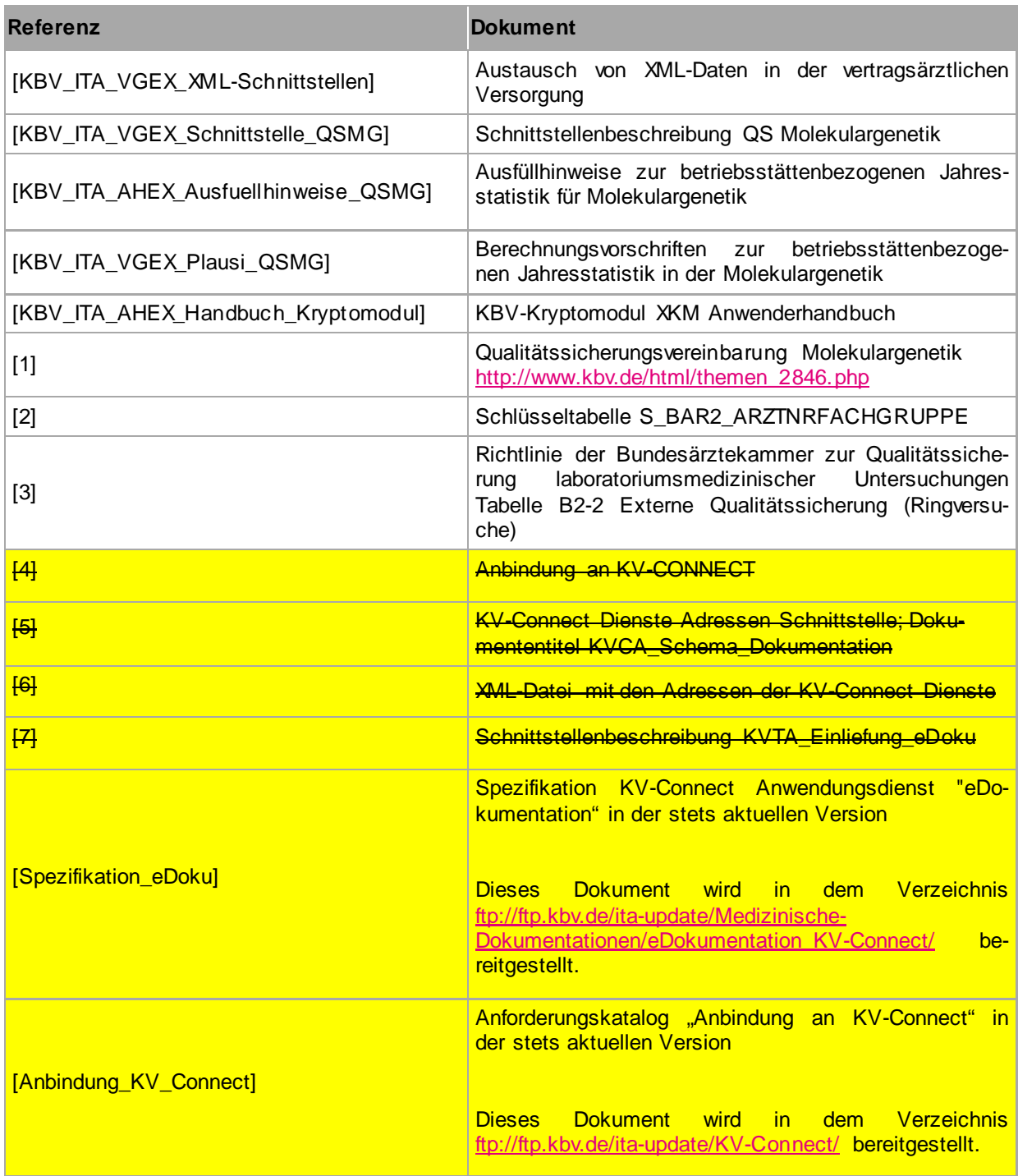